**Photoshop CC 2019 Version 20 Activation [Mac/Win] (Updated 2022)**

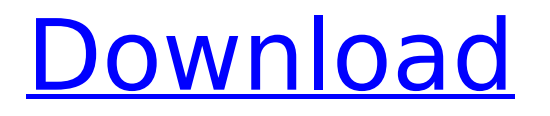

# **Photoshop CC 2019 Version 20 Crack License Key Full X64**

# Adjusting luminance Luminance refers to brightness, or lightness. As you

#### **Photoshop CC 2019 Version 20 Free**

One of the most important features of Photoshop is its Adobe Bridge. The raw images get transferred to Adobe Bridge when you use the + button. Photoshop Elements can also be used to make videos. Although, some more advanced software is needed for that. For example, the GIMP is the GNU Image Manipulation Program. Hardware requirements to run Photoshop Elements Minimum: i3 2.0 Ghz – AMD/Intel Pentium Dual Core 3.0 Gb RAM 4 GB of available hard-disk space Display: 1024x768 or higher resolution – any display with 10/15/20/24 bit color depth Sound card – for the music that plays during the startup Keyboard and mouse – for the mouse-click and control of the toolbars and menus Cases for some important online tools and websites SketchPad All-in-One Workflow For Video The startup sounds are an important thing for the users. The default sound that plays when you install and run Photoshop Elements is a flower flower. A flower flower also playing when you use the "+" button to load the.PSD file and when you start the Edit-Tools, for example. This is fine for testing, but many users want to remove these sounds. If you want to do this, you can use the following free online to record the startup sounds and modify them. Useable cases for Photoshop Elements I am not going to talk about the best uses of Photoshop Elements because this is already an excellent guide. This is the best place for that: To run Photoshop Elements with all the features At the time of writing, you can still use Windows XP (because the feature sets and user interface of Photoshop and Photoshop Elements may be similar but not exactly the same) or Windows 7. The following is the default install path: C:\Program Files\Adobe\Photoshop Elements 13 When you save an image, the file is saved in Adobe format. It has a.psd extension in place of.eps or.jpeg or any other extension. When the file is saved, it is copied to the folder C:\Users\user\AppData\Roaming\Adobe\Photoshop\ folder. This folder cannot be deleted (even when it becomes full). But the folder can be empty. 388ed7b0c7

## **Photoshop CC 2019 Version 20 Crack Product Key**

Breaking Studio Label Poisoned Arrows Release Date Jul 25th, 2018 Review Rocking out of Batalla De Metal. Short history: Poisoned Arrows are a new band from downtown Anchorage, Alaska, featuring current members of Amorphous Twin, Parasitic Spider, and other notables (Kosmo, Toll and his Gang, Blue Sun, the Seemingly Immobile and many others). While the band is still perfecting their craft, they already released a very good debut EP and will be releasing their first full length album in 2018. The stuff: Heavy as hell and experimental as hell with some waves of hardcore, the album is a masterpiece. The vocals, quite glorious, the songwriting, as always, brilliant. It almost sounds like a crazy math rock version of hardcore, with elements like a little bit of grind, post-rock and those flights of fancy that only progliderockers can bring out. What we liked: There's plenty to like here, and I know this for sure because I re-listened to this album quite a lot while writing this review. It's very well executed technically, you won't be bored. What we didn't: The length could have been shorter. But that's not a complaint because as I said above, this is very well executed technically and it has a great flow. The end: Heavy as hell, experimental as hell but at the same time you could still listen to it without any problems. Give this album a listen and tell us your thoughts.Professor Nathaniel Chapman has spent three decades studying movie stars, and his career didn't begin auspiciously: "It didn't matter how I did as a student at Dartmouth, because I would have been the first to admit that I was never going to be a movie star. I was going to be a legal scholar." As he sat in his study at St. John's University, his bookcases were filled with books on procedure and procedure ethics, but his title would change them all. On the plane back from Paris, Professor John C. Green said, "I had just been asked to chair the conference on Constitutional Law and Political Philosophy at the Law School at Northeastern. I said, 'Dude, you are so in.' " When Professor Green toured the Constitution of the United

### **What's New in the Photoshop CC 2019 Version 20?**

Guys, I know you have checked out John's resume already. I'd like to piggy-back on John's lead and congratulate him on a job well done. John's resume is excellent and is very similar to mine. We have already set up a meeting with him on May 2 or 3 if you would like to meet him first. \*\*\*\*\*\*\*\*\*\*\*\*\*\*\*\*\*\*\* \*\*\*\*\*\*\*\*\*\*\*\*\*\*\*\*\*\*\*\*\*\*\*\*\*\*\*\*\*\*\*\*\*\*\*\*\*\*\*\*\*\*\*\*\*\*\*\*\*\*\*\*\*\*\*\*\*\*\*\*\*\*\*\*\*\*\*\*\*\*\*\*\*\*\*\*\*\*\*\*\*\*\*\*\*\*\*\*\*\*\*\*\*\*\*\*\*\*\*\*\*\*

\*\*\*\*\*\*\*\*\*\*\*\*\*\*\*\*\*\*\*\*\*\*\*\*\*\*\*\* Michael Burke is the Candidate, John McCarron is the VP. They are currently in town and have time on the 1st and 2nd. They are currently looking for opportunities to add to their current positions within Enron. We would like to send them out to meet with the local business community, and get some feedback on the candidates we interviewed earlier in the process. Maybe we can send them to you for input? \*\*\*\*\*\*\*\*\*\*\*\*\*\*\*\*\*\*\*\*\*\*\*\*\*\*\*\*\*\*\*\*\*\*\*\*\*\*\*\*\*\*\*\*\*\*\*\*\* \*\*\*\*\*\*\*\*\*\*\*\*\*\*\*\*\*\*\*\*\*\*\*\*\*\*\*\*\*\*\*\*\*\*\*\*\*\*\*\*\*\*\*\*\*\*\*\*\*\*\*\*\*\*\*\*\*\*\*\*\*\*\*\*\*\*\*\*\*\*\*\*\*\*\*\*\*\*\*\*\*\*\*\*\*\*\*\*\*\*\*\*\*\*\*\* If

you have any ideas for things John and I can have our candidates do, please pass the info along. They are very interested in Houston and were only looking at the West side of the city. So if we can have them meet with some local business people, I think we will make some inroads. \*\*\*\*\*\*\*\*\*\*\*\*\*\*\*\* \*\*\*\*\*\*\*\*\*\*\*\*\*\*\*\*\*\*\*\*\*\*\*\*\*\*\*\*\*\*\*\*\*\*\*\*\*\*\*\*\*\*\*\*\*\*\*\*\*\*\*\*\*\*\*\*\*\*\*\*\*\*\*\*\*\*\*\*\*\*\*\*\*\*\*\*\*\*\*\*\*\*\*\*\*\*\*\*\*\*\*\*\*\*\*\*\*\*\*\*\*\*

\*\*\*\*\*\*\*\*\*\*\*\*\*\*\*\*\*\*\*\*\*\*\*\*\*\*\*\* Thanks and If I can help out, please let me know.Q: How can I use Intersect in Pig Latin? I have two texts in HDFS. I have to use Intersect in Pig Latin to compare them. But I am getting the error 'should have been EQUAL' when I do  $A =$  load 'input' as (id:int); B = load  $'$ input' as (id:int); intersect = intersect A by B; C = foreach intersect generate FLATTEN(C); DUMP C; Below is the error Pig script failed! exception:org.apache.pig.PigException: ERROR 1045 Invalid object value at 1 [Op:intersect] How do I use intersect in Pig Latin? A: I think you can do it in this way : In this example i am generating new

# **System Requirements:**

Units: 2,000 CPU: Intel Pentium III RAM: 1 GB HDD: 70 GB Software: Game directory size: 4.6 GB Game size: 47 GB Introduction: Reign Of Fire is a fast paced RTS game that has been played by millions of PC gamers. It has the following features: - Hundreds of units that can destroy each other and the terrain (Monsters) - Real time terrain and sky movement (Enemies can move under

[https://trueinspirationalquotes.com/wp](https://trueinspirationalquotes.com/wp-content/uploads/2022/07/Photoshop_CC_2015_Version_18_Activation___Free.pdf)[content/uploads/2022/07/Photoshop\\_CC\\_2015\\_Version\\_18\\_Activation\\_\\_\\_Free.pdf](https://trueinspirationalquotes.com/wp-content/uploads/2022/07/Photoshop_CC_2015_Version_18_Activation___Free.pdf) <https://thecryptowars.com/adobe-photoshop-2022-version-23-2-free/> [https://fitnessclub.boutique/photoshop-2022-version-23-2-serial-number-with-full-keygen-free](https://fitnessclub.boutique/photoshop-2022-version-23-2-serial-number-with-full-keygen-free-download-x64/)[download-x64/](https://fitnessclub.boutique/photoshop-2022-version-23-2-serial-number-with-full-keygen-free-download-x64/) <http://barrillos.org/2022/07/05/adobe-photoshop-2022-version-23-1-1-3264bit-latest/> [https://tgmcn.com/photoshop-cc-2015-version-16-keygen-crack-serial-key-with-license-key-pc](https://tgmcn.com/photoshop-cc-2015-version-16-keygen-crack-serial-key-with-license-key-pc-windows/)[windows/](https://tgmcn.com/photoshop-cc-2015-version-16-keygen-crack-serial-key-with-license-key-pc-windows/) <https://www.beaches-lakesides.com/realestate/photoshop-cs6-serial-key-free-download/> [https://nashvilleopportunity.com/adobe-photoshop-2021-crack-patch-license-keygen-download](https://nashvilleopportunity.com/adobe-photoshop-2021-crack-patch-license-keygen-download-x64-updated-2022/)[x64-updated-2022/](https://nashvilleopportunity.com/adobe-photoshop-2021-crack-patch-license-keygen-download-x64-updated-2022/) [https://www.pivatoporte.com/wp](https://www.pivatoporte.com/wp-content/uploads/2022/07/Photoshop_CC_2018_Version_19_For_Windows-1.pdf)[content/uploads/2022/07/Photoshop\\_CC\\_2018\\_Version\\_19\\_For\\_Windows-1.pdf](https://www.pivatoporte.com/wp-content/uploads/2022/07/Photoshop_CC_2018_Version_19_For_Windows-1.pdf) [http://newsmiyaneh.ir/wp-content/uploads/2022/07/Photoshop\\_2021\\_Version\\_2211.pdf](http://newsmiyaneh.ir/wp-content/uploads/2022/07/Photoshop_2021_Version_2211.pdf) <https://www.raven-guard.info/adobe-photoshop-cs3-product-key-with-key-x64/> [https://theshoppingmap.co/wp-content/uploads/2022/07/Photoshop\\_2021\\_Version\\_2210-1.pdf](https://theshoppingmap.co/wp-content/uploads/2022/07/Photoshop_2021_Version_2210-1.pdf) <http://adhicitysentulbogor.com/?p=31133> <https://balloonites.com/wp-content/uploads/2022/07/wannarm.pdf> <https://trello.com/c/KaUQkBea/65-photoshop-2020-mac-win-latest-2022> [https://www.theblender.it/photoshop-2022-version-23-product-key-with-full-keygen-free-win-mac](https://www.theblender.it/photoshop-2022-version-23-product-key-with-full-keygen-free-win-mac-latest/)[latest/](https://www.theblender.it/photoshop-2022-version-23-product-key-with-full-keygen-free-win-mac-latest/) <http://lucaslaruffa.com/?p=5034> <http://ajkersebok.com/?p=44433> [http://soriha.yolasite.com/resources/Adobe-Photoshop-CC-2019-universal-keygen--License-Key-](http://soriha.yolasite.com/resources/Adobe-Photoshop-CC-2019-universal-keygen--License-Key-Download.pdf)[Download.pdf](http://soriha.yolasite.com/resources/Adobe-Photoshop-CC-2019-universal-keygen--License-Key-Download.pdf) <https://liquidonetransfer.com.mx/?p=38233> [https://startpointsudan.com/index.php/2022/07/05/adobe-photoshop-2022-version-23-0-2-hack-patch](https://startpointsudan.com/index.php/2022/07/05/adobe-photoshop-2022-version-23-0-2-hack-patch-pc-windows-2022/)[pc-windows-2022/](https://startpointsudan.com/index.php/2022/07/05/adobe-photoshop-2022-version-23-0-2-hack-patch-pc-windows-2022/) <https://cuteteddybearpuppies.com/2022/07/photoshop-2022-version-23-0-crack-exe-file-download/> [http://rovalqui.yolasite.com/resources/Photoshop-2021-Version-224-Serial-Number-Full-Torrent-Free-](http://rovalqui.yolasite.com/resources/Photoshop-2021-Version-224-Serial-Number-Full-Torrent-Free-Latest.pdf)[Latest.pdf](http://rovalqui.yolasite.com/resources/Photoshop-2021-Version-224-Serial-Number-Full-Torrent-Free-Latest.pdf) [https://www.cdnapolicity.it/wp-content/uploads/2022/07/Photoshop\\_2022\\_Version\\_2311-1.pdf](https://www.cdnapolicity.it/wp-content/uploads/2022/07/Photoshop_2022_Version_2311-1.pdf) <https://papyrefb.online/adobe-photoshop-2021-version-22-4-2-keygen-crack-setup-3264bit-2022/> [https://mir-vasilka.ru/wp-content/uploads/2022/07/Adobe\\_Photoshop\\_2021\\_Version\\_2201-1.pdf](https://mir-vasilka.ru/wp-content/uploads/2022/07/Adobe_Photoshop_2021_Version_2201-1.pdf) <http://antiquesanddecor.org/?p=27796> <http://facebizarre.com/?p=17682> <http://escortguate.com/?p=44829> <http://discoverlosgatos.com/?p=18649> <https://jaimietretter069go.wixsite.com/limacleoti/post/photoshop-2022-win-mac-april-2022>